# **NET Karlsruher Institut**

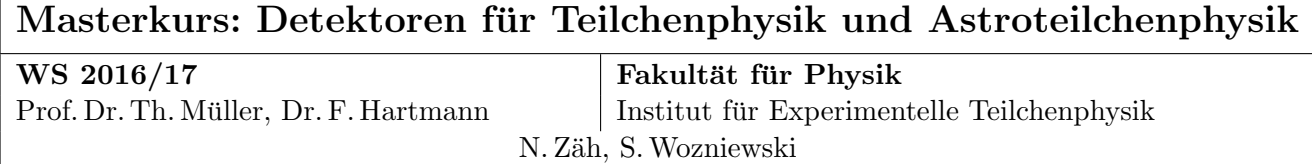

## Praktikum zur Detektorsimulation mit GEANT - Aufgabenblatt

Für die folgenden Aufgaben stehen auf [http://www-ekp.physik.uni-karlsruhe.de/~swozniew](http://www-ekp.physik.uni-karlsruhe.de/~swozniewski/Geant/templates)ski/ [Geant/templates](http://www-ekp.physik.uni-karlsruhe.de/~swozniewski/Geant/templates) Templates bereit. Sie können diese einzeln herunterladen oder führen Sie in Ihrem Geantordner

> wget http://www-ekp.physik.uni-karlsruhe.de/ swozniewski/Geant/download templates.sh > bash download templates.sh

aus.

### Aufgabe 1: Absorberdicke

Als Vorbereitung für das selbstkompensierende Kalorimeter soll hier die nötige Absorberdicke bestimmt werden. Da ein Kalorimeter zur Energiemessung verwendet wird, muss weitestgehend sichergestellt werden, dass die Schauerteilchen das Kalorimeter nicht verlassen und sämtliche Energie dort deponiert wird.

In diesem Fall wird Eisen als Absorbermaterial verwendet und wir wollen  $e^-$  sowie  $\pi^-$  mit einer kinetischen Energie von 3 GeV betrachten.

Für diese Aufgabe liegt bereits das fertige Skript beamdump.py vor. Es werden verschiedene Dicken eines Eisenblocks simuliert und die Energiedepositionen darin im Verhältnis zur eingestrahlten Energie festgehalten. Anschließend wird zur Beschreibung der Absorption ein einfacher exponentieller Abfall an die Daten gefittet. Fuhren Sie die Simulation ¨ für mindestens 200 Pionen (Code: -211) und 50 Elektronen (Code: 11) durch. Achten Sie jeweils darauf, die Liste der zu simulierenden Dicken geeignet zu wählen.

Welche Absorberdicke muss in etwa gewählt werden, damit der Energieverlust durch den Absorber hindurch weniger als  $1\%$  beträgt?

Woher kommt der Offset im Fitergebnis von etwa 20 % bei den Pionen?

#### Aufgabe 2: Selbstkompensierendes Kalorimeter

Benutzen Sie die in Aufgabe 1 herausgefundene Mindestlänge (die benötigt wird, um 3 GeV Teilchen zu absorbieren), um ein selbstkompensierendes Sampling-Kalorimeter zu simulieren. Ein Sampling-Kalorimeter wird selbstkompensierend, sobald die Anzahl der im Schauer produzierten Spuren für Elektronen und Pionen gleich ist. Die charakteristische Größe ist $\frac{e}{\pi}$ , das Verhältnis der Signalstärken von Elektronen und Pionen.

Es wird wieder Eisen als Absorbermaterial verwendet, das aktive Medium ist bereits als 'materials.scint' implementiert. Die Funktion 'calo readout()' liefert die Anzahl der im aktiven Medium registrierten Spuren im aktuellen Durchlauf. Die Dicke einer Szintillatorschicht wird konstant bei 1 cm gehalten.

Studieren Sie die  $\frac{e}{\pi}$  Abhängigkeit als Funktion verschiedener Absorberdicken. Verwenden Sie Dicken von 1 cm, 2 cm, 2.5 cm, 3 cm, 4 cm, 5 cm, 10 cm.

Ergänzen Sie im ersten Schritt in geant4\_1\_2\_package/geometry/compcalo\_geom.py die fehlenden Funktionen, um ein Samplingkalorimeter mit unterschiedlichen Dicken zu erstellen. Vervollständigen Sie nun in compcalo.py die fehlenden Kommandos, um die Analyse mit Geant zu ermöglichen.

#### Aufgabe 3: Energieabhängigkeit des selbstkompensierenden Kalorimeters

Verwenden Sie nun die in Aufgabe 2 bestimmte Absorberlänge, bei der das Kalorimeter selbstkompensierend wurde. Variieren Sie die Energie des einfallenden Teilchens von 1 GeV-10 GeV in 1 GeV Schritten.

Ergänzen Sie hierzu das Skript comp\_energy\_dependence.py. Ist das Kalorimeter auch für andere Energien selbstkompensierend?

#### Aufgabe 4: Radiotherapie

In dieser Aufgabe soll die Bestrahlung eines Tumors unter Ausnutzung des Bragg-Peaks nachgestellt werden. Als Beispiel nehmen wir einen kugelförmigen Hirntumor mit einem Durchmesser von 1 cm, der sich in einem kugelförmigen Schädel (Schädeldecke Außerradius 7 cm, Innenradius 6 cm). Das Zentrum des Tumors sei um 2,5 cm vom Zentrum des Schädels entfernt.

Das Template therapy geom.py enthält bereits den beschriebenen Schädel und muss noch an den gekennzeichneten Stellen um den Tumor ergänzt werden. Orientieren Sie sich dabei an der Implementierung des Gehirns. Der Tumor soll ebenfalls durch Wasser simuliert werden. W¨ahlen Sie die gesundheitsfreundlichste Orientierung bzgl. der Strahlenquelle. Tipp: Achten Sie beim Einbetten darauf, dass er nicht Worldvolumen sondern Gehirnvolumen ersetzen muss.

Für die weitere Simulation kann das Template therapy.py verwendet werden.

Zur Bestrahlung werden in diesem Beispiel  $\alpha$ -Teilchen verwendet. Finden Sie zunächst die passende Einstellung fur die Teilchenenergie, sodass der Bragg-Peak den Tumor trifft. ¨ Simulieren Sie dazu in 10-MeV-Schritten Energien zwischen 200 und 400 MeV und nutzen Sie die Funktion get edep in volume('Tumor'), um den maximalen Energieeintrag im Tumor zu finden. Wiederholen Sie jede Simulation 10 mal, um die Unsicherheit auf das Ergebnis abzuschätzen.

Plotten Sie für die gefundene Energie die Verteilung der Energiedepositionen, sowohl in Strahlrichtung als auch in einer Transversalrichtung und beides in einem 2D-Histogramm. Die entsprechenden Befehle müssen im Template lediglich einkommentiert und die Energie angegeben werden.

Für eine Strahlenttherapie wird typischerweise eine Gesamtdosis in der Größenordnung 50 Gy (Gy=J/kg) angewendet. Wie viele  $\alpha$ -Teilchen werden benötigt, um auf voller Länge des Tumors diese Energiedeposition zu erreichen? Beachten Sie dabei die Schauerbreite in der bereits für das Histogramm in Transversalrichtung eingestellten Auflösung. Als Gewebedichte soll näherungsweise 1 kg/l angenommen werden. Wie weit muss der Strahl in Transversalrichtung verfahren werden, um den gesamten Tumor abzudecken?